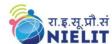

#### **Objective:**

The course is designed to aim at imparting a basic level appreciation programme for the common man. After completing the course

- the incumbent will be able to the use the computer for basic purposes of preparing his personnel / business letters
- Will be able to create data and basic operation with data using spreadsheet.
- Will be able to create and use basic presentation
- Will be able to view information on Internet (the web)
- Will be able to create email account and send / receive emails
- Will be able to use Digital Financial Services
- Will be able to use Social Media, e-Governance and their usage etc.

The course will allow common man or housewife to be part of computer users list by making them Digitally Literate. This helps the small business communities, housewives to maintain their small account using the computers and enjoy in the world of Information Technology.

The module on financial literacy will enable the individuals to understand the various financial services and be aware of the various schemes of Government.

#### **Duration:**

36 Hours - (Theory: 14 hrs + Practical: 22 hrs )

This course can also be offered as 6 days full time intensive course.

#### **Eligibility:**

No minimum qualification is required for applying and appearing for the examination in Basic Computer Course (BCC).

#### **Detailed Syllabus and Learning Outcome:**

| S.  | Chapter Name    | Course Outline                          | Duration |     | Learning Outcome            |
|-----|-----------------|-----------------------------------------|----------|-----|-----------------------------|
| No. |                 |                                         | (Hours)  | )   |                             |
|     |                 |                                         | Theory   | Lab |                             |
| 1   | Chapter-1       | 1.0 Introduction                        | 2        | 1   | After completion of this    |
|     | Introduction to | 1.1 Objectives                          |          |     | chapter, the candidate will |
|     | Computer        | 1.2 Computer and Latest IT gadgets      |          |     | be able to:                 |
|     |                 | 1.2.1 Computers & its applications      |          |     | • Aware about               |
|     |                 | 1.2.2 IT gadgets and their applications |          |     | computers, IT gadgets       |
|     |                 | 1.3 Basics of Hardware and              |          |     | and their applications.     |
|     |                 | Software                                |          |     | • Get familiar with         |
|     |                 | 1.3.1 Hardware                          |          |     | various input, output       |
|     |                 | 1.3.1.1 Central Processing Unit         |          |     | and hardware                |
|     |                 | 1.3.1.2 Input devices                   |          |     | components of a             |
|     |                 | 1.3.1.3 Output devices                  |          |     | computer along with         |

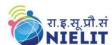

|    |                 | 1.3.1.4 Computer Memory & storage    |   |   | storage devices.                           |
|----|-----------------|--------------------------------------|---|---|--------------------------------------------|
|    |                 | 1.3.1.5 Connecting Keyboard, Mouse,  |   |   | • Get familiar with how                    |
|    |                 | Monitor and Printer to CPU           |   |   | the keyboard, mouse,                       |
|    |                 | 1.3.2 Software                       |   |   | monitor and printer are                    |
|    |                 | 1.3.2.1 Application Software         |   |   | connected to CPU                           |
|    |                 | 1.3.2.2 Systems Software             |   |   | • Get familiar with                        |
|    |                 | 1.3.2.3 Mobile Apps                  |   |   |                                            |
|    |                 | 1.4 Summary                          |   |   | various types of                           |
|    |                 | 1.5 Model Questions and Answers      |   |   | softwares used for                         |
|    |                 | 1.5 Wodel Questions and Answers      |   |   | computer and mobile                        |
| 2  | Chapter-2       | 2.0 Introduction                     |   |   | apps.  After learning this chapter,        |
| 2  | Introduction to | 2.1 Objectives                       | 2 | 2 | candidate will:                            |
|    |                 |                                      |   |   |                                            |
|    | Operating       | 2.2 Operating System                 |   |   | Well acquainted with                       |
|    |                 | 2.2.1 Operating Systems for          |   |   | Operating System and                       |
|    |                 | Desktop and Laptop                   |   |   | its applications for both                  |
|    |                 | 2.2.2 Operating Systems for Mobile   |   |   | desktop and mobile                         |
|    |                 | Phone and Tablets                    |   |   | devices.                                   |
|    |                 | 2.3 User Interface for Desktop and   |   |   | • able to identify various                 |
|    |                 | Laptop                               |   |   | desktop screen                             |
|    |                 | 2.3.1 Task Bar                       |   |   | components and                             |
|    |                 | 2.3.2 Icons & Shortcuts              |   |   | modify display                             |
|    |                 | 2.3.3 Running an Application         |   |   | properties, date, time                     |
|    |                 | 2.4 Operating System Simple Setting  |   |   | etc.                                       |
|    |                 | 2.4.1 Using Mouse                    |   |   | <ul> <li>able to add and remove</li> </ul> |
|    |                 | 2.4.2 Changing System Date and Time  |   |   | new program and                            |
|    |                 | 2.4.3 Changing Display Properties    |   |   | features, manage files                     |
|    |                 | 2.4.4 To Add or Remove Program and   |   |   | and folders.                               |
|    |                 | Features                             |   |   | • Get aware of various                     |
|    |                 | 2.5 File and Folder Management       |   |   | types of file extensions.                  |
|    |                 | 2.6 Types of File Extensions         |   |   | . J F                                      |
|    |                 | 2.7 Summary                          |   |   |                                            |
|    |                 | 2.8 Model Questions and Answers      |   |   |                                            |
| 3. | Chapter-3       | 3.0 Introduction                     |   |   | After completion of this                   |
|    |                 | 3.1 Objective                        | 2 | 4 | chapter, candidate will                    |
|    | Word            | 3.2 Word Processing Basics           |   |   | have                                       |
|    | Processing      | 3.2.1 Opening Word Processing        |   |   | • Basic Knowledge of                       |
|    |                 | Package                              |   |   | Word Processing, their                     |
|    |                 | 3.2.2 Title Bar, Menu Bar,           |   |   | usage, details of word                     |
|    |                 | Toolbars & Sidebar                   |   |   | processing screen.                         |
|    |                 | 3.2.3 Creating a New Document        |   |   | • Opening, saving and                      |
|    |                 | 3.3 Opening and Closing Documents    |   |   | printing a document                        |
|    |                 | 3.3.1 Opening Documents              |   |   | including pdf files.                       |
|    |                 | 3.3.2 Save and Save As               |   |   | <ul> <li>Document creation,</li> </ul>     |
|    |                 | 3.3.3 Closing Document               |   |   | formatting of text,                        |
|    |                 | 3.3.4 Using The Help                 |   |   | paragraph and whole                        |
|    |                 | 3.3.5 Page Setup                     |   |   | document.                                  |
|    |                 | 3.3.6 Print Preview                  |   |   | Inserting Header and                       |
|    |                 | 3.3.7 Printing of Documents          |   |   | Footer on the                              |
|    |                 | 3.3.8 PDF file and Saving a Document |   |   |                                            |
|    |                 | The Table and Saving a Bootimont     |   |   | document                                   |

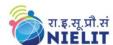

|    |                   | as DDE CIL                              |   |   | F' 1'                                   |
|----|-------------------|-----------------------------------------|---|---|-----------------------------------------|
|    |                   | as PDF file                             |   |   | • Finding text on a word                |
|    |                   | 3.4 Text Creation and manipulation      |   |   | document and                            |
|    |                   | 3.4.1 Document Creation                 |   |   | correcting spellings.                   |
|    |                   | 3.4.2 Editing Text                      |   |   | • Able to insert and                    |
|    |                   | 3.4.3 Text Selection                    |   |   | manipulate tables,                      |
|    |                   | 3.4.4 Cut, Copy and Paste               |   |   | enhance table using                     |
|    |                   | 3.4.5 Font, Color, Style and Size       |   |   | borders and shading                     |
|    |                   | selection                               |   |   | features.                               |
|    |                   | 3.4.6 Alignment of Text                 |   |   |                                         |
|    |                   | 3.4.7 Undo & Redo                       |   |   |                                         |
|    |                   | 3.4.8 AutoCorrect, Spelling & Grammar   |   |   |                                         |
|    |                   | 3.4.9 Find and Replace                  |   |   |                                         |
|    |                   | 3.5 Formatting the Text                 |   |   |                                         |
|    |                   | 3.5.1 Paragraph Indentation             |   |   |                                         |
|    |                   | 3.5.2 Bullets and Numbering             |   |   |                                         |
|    |                   | 3.5.3 Change case                       |   |   |                                         |
|    |                   | 3.5.4 Header & Footer                   |   |   |                                         |
|    |                   | 3.6 Table Manipulation                  |   |   |                                         |
|    |                   | 3.6.1 Insert & Draw Table               |   |   |                                         |
|    |                   | 3.6.2 Changing cell width and height    |   |   |                                         |
|    |                   | 3.6.3 Alignment of Text in cell         |   |   |                                         |
|    |                   | 3.6.4 Delete / Insertion of Row, Column |   |   |                                         |
|    |                   | and Merging & Splitting of              |   |   |                                         |
|    |                   | Cells                                   |   |   |                                         |
|    |                   | 3.6.5 Border and Shading                |   |   |                                         |
|    |                   | 3.7 Shortcut Keys                       |   |   |                                         |
|    |                   | 3.8 Summary                             |   |   |                                         |
|    |                   | 3.9 Model Questions and Answers         |   |   |                                         |
| 4. | Chapter-4         | 4.0 Introduction                        |   |   | After completion of this                |
|    | - ·· <b>T</b> · · | 4.1 Objectives                          | 2 | 4 | chapter, candidate will                 |
|    | Working with      | 4.2 Elements of Spread Sheet            |   |   | have good hands-on                      |
|    | Spreadsheet       | 4.2.1 Creating of Spread Sheet          |   |   | practice on                             |
|    | Spr causile c     | 4.2.2 Concept of Cell Address [Row      |   |   | Basic Knowledge of                      |
|    |                   | and Column] and selecting a             |   |   | Spreadsheet Spreadsheet                 |
|    |                   | Cell                                    |   |   | Processing, their usage,                |
|    |                   | 4.2.3 Entering Data [text, number,      |   |   | details of Spreadsheet                  |
|    |                   | date] in Cells                          |   |   | screen.                                 |
|    |                   | 4.2.4 Page Setup                        |   |   | <ul> <li>Opening, saving and</li> </ul> |
|    |                   | 4.2.5 Printing of sheet                 |   |   | printing a sheet.                       |
|    |                   | 4.2.6 Saving Spread sheet               |   |   | <ul><li>Worksheet creation,</li></ul>   |
|    |                   | 4.2.7 Opening and Closing               |   |   |                                         |
|    |                   | 4.3 Manipulation of Cells & Worksheet   |   |   | inserting and editing                   |
|    |                   | 4.3.1 Modifying / Editing Cell          |   |   | data in cells.                          |
|    |                   | Content                                 |   |   | Managing Cell heights                   |
|    |                   | 4.3.2 Formatting Cell (Font,            |   |   | and automatically                       |
|    |                   | Alignment, Style )                      |   |   | filling the values using                |
|    |                   | 4.3.3 Cut, Copy, Paste & Paste          |   |   | AutoFill                                |
|    |                   | Special Special                         |   |   | Inserting and deleting                  |
|    |                   | Special                                 |   |   | rows /columns.                          |
|    |                   | 4.3.4 Changing Cell Height and          |   |   | • Applying basic                        |

Page 3

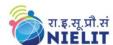

| 5. | Chapter-5                 | Width 4.3.5 Inserting and Deleting Rows, Column 4.3.6 AutoFill 4.4 Formulas, Functions and Charts 4.4.1 Using Formulas for Numbers (Addition, Subtraction, Multiplication & Division) 4.4.2 AutoSum 4.4.3 Functions (Sum, Count, MAX, MIN, AVERAGE) 4.5 Summary 4.6 Model Questions and Answers 5.0 Introduction |     |     | formulas and functions.  After completion of this |
|----|---------------------------|----------------------------------------------------------------------------------------------------|-----|-----|---------------------------------------------------|
| 5. | Спарил-3                  | 5.1 Objectives                                                                                                    | 2   | 3   | chapter, candidate will                           |
|    |                           | 5.2 Creation of Presentation                                                                                                    |     |     | have good hands-on                                |
|    | Creating<br>Presentations | 5.2.1 Creating a Presentation Using a                                                                                                    |     |     | practice on                                       |
|    | Presentations             | Template 5.2.2 Creating a Blank Presentation                                                                                                    |     |     | • Basic Knowledge of presentations.               |
|    |                           | 5.2.3 Inserting & Editing Text on Slides                                                                                                    |     |     | <ul><li>Opening/saving a</li></ul>                |
|    |                           | 5.2.4 Inserting and Deleting Slides in a                                                                                                    |     |     | presentation and                                  |
|    |                           | Presentation                                                                                                    |     |     | printing of slides and                            |
|    |                           | 5.2.5 Saving a Presentation                                                                                                    |     |     | handouts.                                         |
|    |                           | 5.3 Manipulating Slides 5.3.1 Inserting Table                                                                                                    |     |     | Manipulate slides to                              |
|    |                           | 5.3.2 Adding ClipArt Pictures                                                                                                    |     |     | enhance the look of the slides as well as whole   |
|    |                           | 5.3.3 Inserting Other Objects                                                                                                    |     |     | presentation by                                   |
|    |                           | 5.3.4 Resizing and Scaling an Object                                                                                                    |     |     | inserting a picture,                              |
|    |                           | 5.4 Presentation of Slides                                                                                                    |     |     | objects, formatting etc.                          |
|    |                           | 5.4.1 Choosing a Set Up for Presentation                                                                                                    |     |     | • Running a slide show                            |
|    |                           | 5.4.2 Running a Slide Show<br>5.4.3 Transition and Slide Timings                                                                                                    |     |     | with various                                      |
|    |                           | 5.4.4 Automating a Slide Show                                                                                                    |     |     | transitions.                                      |
|    |                           | 5.4.5 Printing Slides and Handouts                                                                                                    |     |     |                                                   |
|    |                           | 5.6 Summary                                                                                                    |     |     |                                                   |
|    | -                         | 5.7 Model Questions and Answers                                                                                                    |     |     |                                                   |
| 6. | Chapter-6                 | 6.0 Introduction                                                                                                    |     |     | After completion of this                          |
|    | Introduction to           | <ul><li>6.1 Objectives</li><li>6.2 Basic of Computer Networks</li></ul>                                                                                                    | 1.5 | 1.5 | chapter, candidate will be able to:               |
|    | Network & Internet        | 6.2.1 Local Area Network (LAN)                                                                                                    |     |     | <ul><li>Gather knowledge of</li></ul>             |
|    | THE THE THE               | 6.2.2 Wide Area Network (WAN)                                                                                                    |     |     | various types of                                  |
|    |                           | 6.3 Internet                                                                                                    |     |     | networks.                                         |
|    |                           | 6.3.1 Concept of Internet & WWW                                                                                                    |     |     | • Get an overview of                              |
|    |                           | 6.3.2 Applications of Internet<br>6.3.3 Website Address and URL                                                                                                    |     |     | Internet, its                                     |
|    |                           | 6.3.4 ISP and Role of ISP                                                                                                    |     |     | applications and various browsers                 |
|    |                           | 6.3.5 Modes of Connecting Internet                                                                                                    |     |     | available to access                               |
|    |                           | (Hotspot, Wi-Fi, LAN Cable,                                                                                                    |     |     | the internet.                                     |
|    |                           | Broadband, USB Tethering)                                                                                                    |     |     | • Connect to Internet                             |

Page 4

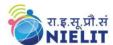

| 7. | Chapter-7 E-mail, Social Networking and e- Governance Services | 6.4 Popular Web Browsers (Internet Explorer/Edge, Chrome, Mozilla Firefox, Opera etc.) 6.5 Exploring the Internet 6.5.1 Surfing the web 6.5.2 Popular Search Engines 6.5.3 Searching on Internet 6.5.4 Downloading Web Pages 6.5.5 Printing Web Pages 6.6 Summary 6.7 Model Questions and Answers 7.0 Introduction 7.1 Objectives 7.2 Structure of E-mail 7.3 Using E-mails 7.3.1 Opening Email account 7.3.2 Mailbox: Inbox and Outbox 7.3.3 Creating and Sending a new E-mail 7.3.4 Replying to an E-mail message 7.3.5 Forwarding an E-mail message 7.4 Social Networking & e-Commerce 7.4.1 Facebook, Twitter, LinkedIn, Instagram 7.4.2 Instant Messaging (WhatsApp, Facebook Messenger, Telegram) 7.4.3 Netiquettes | 2   | 3   | using various modes of connections/ devices available.  • Can search Information on the Internet on various topics.  • Download and print web pages.  After completion of this chapter, candidate will be able to:  • Create an email account, compose an email, reply an email and send the email along with attachments.  • Get familiar with Social Networking, Instant Messaging and Blogs.  • Get familiar with e-Governance Services, e-Commerce and |
|----|----------------------------------------------------------------|----------------------------------------------------------------------------------------------------|-----|-----|----------------------------------------------------------------------------------------------------|
|    |                                                                | <ul> <li>7.5 Overview of e-Governance Services like Railway Reservation, Passport, eHospital [ORS]</li> <li>7.6 Accessing e-Governance Services on Mobile Using "UMANG APP"</li> <li>7.7 Digital Locker</li> <li>7.8 Summary</li> <li>7.9 Model Overstions and Answers</li> </ul>                                                                                                    |     |     | Mobile Apps.                                                                                                    |
| 8. | Chapter-8  Digital Financial Tools and Applications            | 7.9 Model Questions and Answers  8.0 Introduction  8.1 Objectives  8.2 Digital Financial Tools  8.2.1. Understanding OTP [One Time Password] and QR  [Quick Response] Code  8.2.2 UPI [Unified Payment Interface]  8.2.3 AEPS [Aadhaar Enabled Payment System]  8.2.4 USSD[Unstructured Supplementary Service Data]  8.2.5 Card [Credit / Debit]  8.2.6 eWallet                                                                                                    | 1.5 | 2.5 | After completion of this chapter, candidate will be able to:  • Know the Digital Financial Tools.  • Get Knowledge of Internet Banking Modes.  • Get familiar with e-Governance Services, e-Commerce and Mobile Apps.  • Use the Digital                                                                                                    |

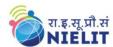

|                  | 8.2.7 PoS [Point of Sale] 8.3 Internet Banking 8.3.1 National Electronic Fund Transfer (NEFT) 8.3.2 Real Time Gross Settlement (RTGS) 8.3.3 Immediate Payment Service (IMPS) 8.4 Online Bill Payment 8.5 Summary 8.6 Model Questions and Answers |    |    | Locker and will be able to store documents in Digital Locker. |
|------------------|----------------------------------------------------------------------------------------------------|----|----|---------------------------------------------------------------|
| Total Hours = 36 |                                                                                                    | 15 | 21 |                                                               |

For practical purpose latest version of Free Open Source Ubuntu & LibreOffice may be used.

Page 6